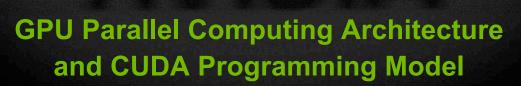

**John Nickolls** 

Hot Chips 2007: NVIDIA GPU Parallel Computing Architecture

Outline

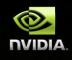

- Why GPU Computing?
- GPU Computing Architecture
- Multithreading and Thread Arrays
- Data Parallel Problem Decomposition
- Parallel Memory Sharing
- Transparent Scalability
- CUDA Programming Model
- CUDA: C on the GPU
- CUDA Example
  - Applications
  - Summary

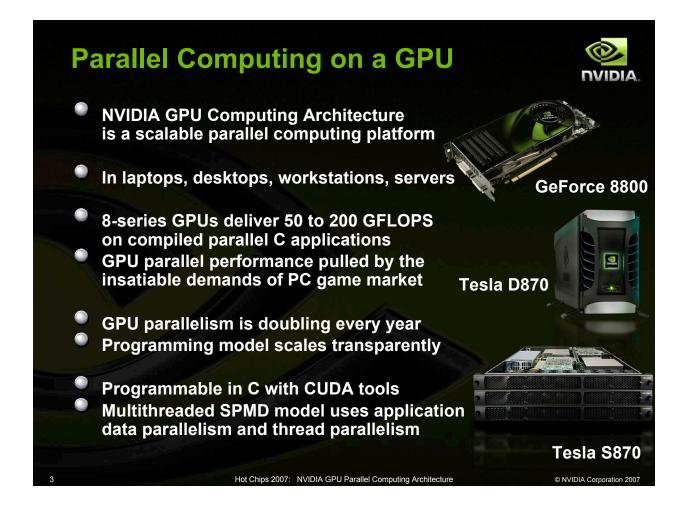

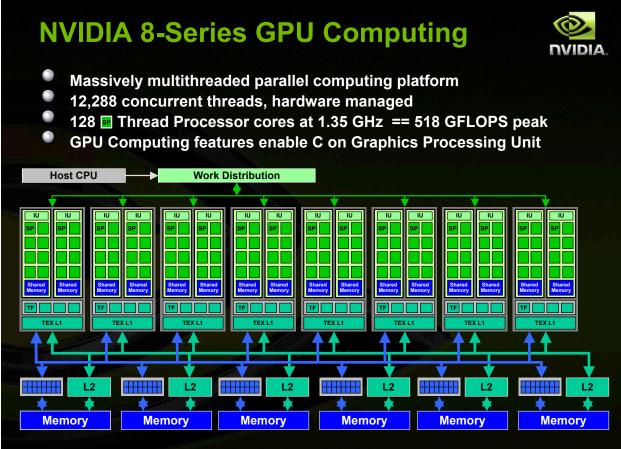

Hot Chips 2007: NVIDIA GPU Parallel Computing Architecture

## **SM Multithreaded Multiprocessor**

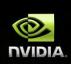

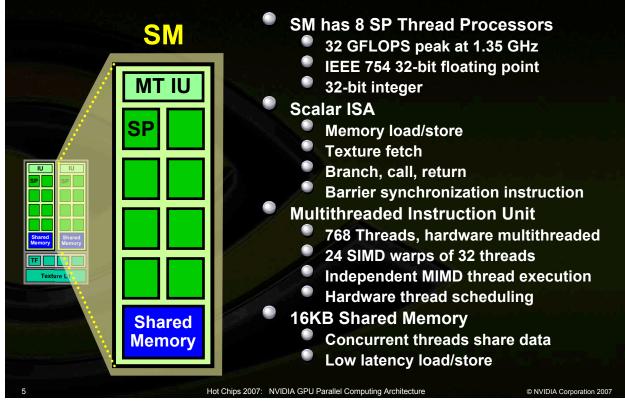

## **SM SIMD Multithreaded Execution**

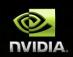

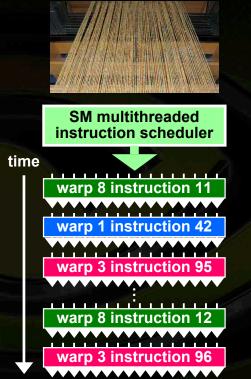

- Weaving: the original parallel thread technology is about 10,000 years old
   Warp: the set of 32 parallel threads
- that execute a SIMD instruction
- SM hardware implements zero-overhead warp and thread scheduling
- Each SM executes up to 768 concurrent threads, as 24 SIMD warps of 32 threads
- Threads can execute independently
   SIMD warp diverges and converges when threads branch independently
- Best efficiency and performance when threads of a warp execute together
  - SIMD across threads (not just data) gives easy single-thread scalar programming with SIMD efficiency

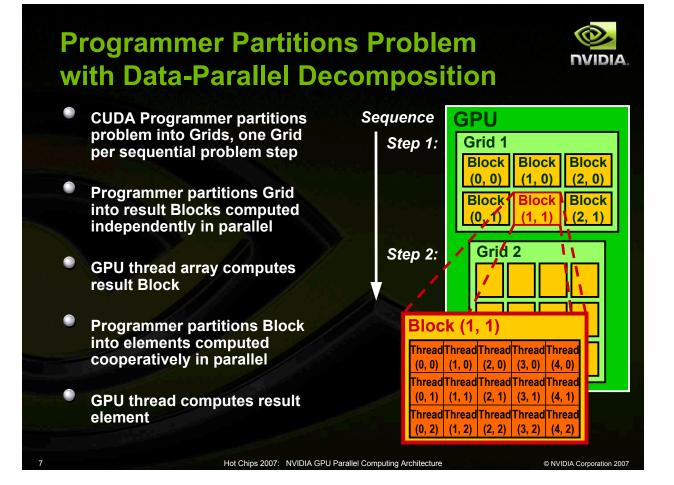

### **Cooperative Thread Array** CTA Implements CUDA Thread Block

A CTA is an array of concurrent threads that cooperate to compute a result A CUDA thread block is a CTA

- **Programmer declares CTA:** 
  - CTA size 1 to 512 concurrent threads
  - CTA shape 1D, 2D, or 3D
  - CTA dimensions in threads
- CTA threads execute thread program
  - CTA threads have thread id numbers
  - CTA threads share data and synchronize Thread program uses thread id to select
    - work and address shared data

# CTA CUDA Thread Block Thread Id #:

**NVIDIA** 

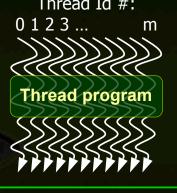

### **SM Multiprocessor Executes CTAs**

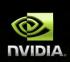

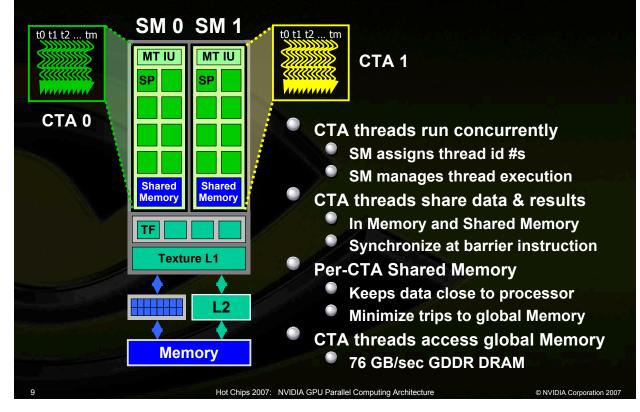

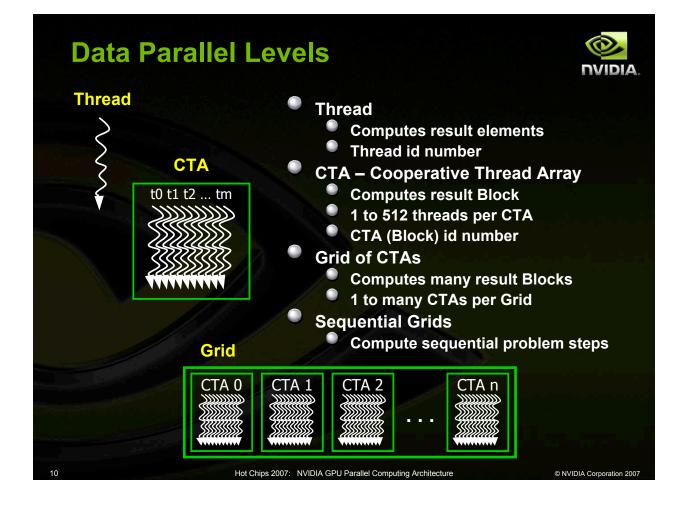

# **Parallel Memory Sharing**

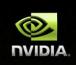

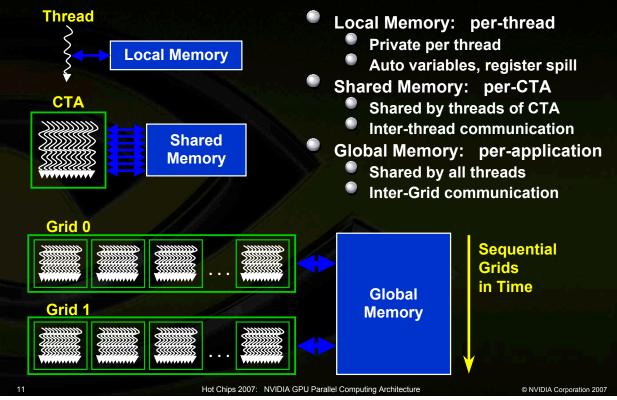

# How to Scale GPU Computing?

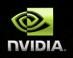

- GPU parallelism varies widely
  - Ranges from 8 cores to many 100s of cores
  - Ranges from 100 to many 1000s of threads
  - GPU parallelism doubles yearly
  - Graphics performance scales with GPU parallelism
    - Data parallel mapping of pixels to threads
    - Unlimited demand for parallel pixel shader threads and cores

#### **Challenge:**

- Scale Computing performance with GPU parallelism
  - Program must be insensitive to the number of cores
  - Write one program for any number of SM cores
  - Program runs on any size GPU without recompiling

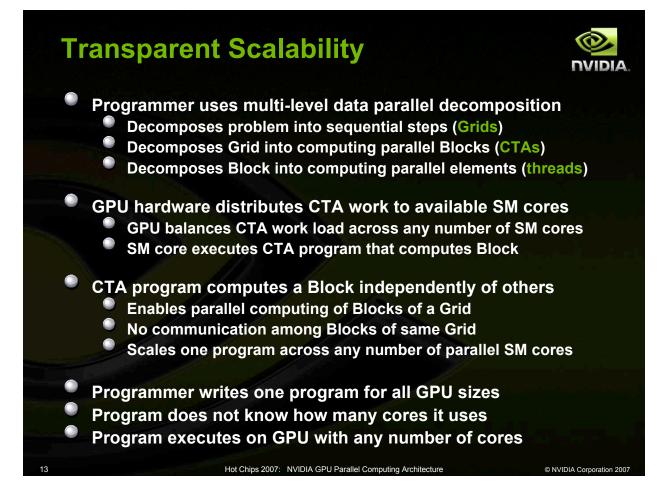

## CUDA Programming Model: Parallel Multithreaded Kernels

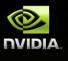

Execute data-parallel portions of application on GPU as *kernels* which run in parallel on many cooperative threads

Integrated CPU + GPU application C program

- Partition problem into a sequence of kernels
- Kernel C code executes on GPU
- Serial C code executes on CPU
- Kernels execute as blocks of parallel threads

#### View GPU as a computing device that:

- Acts as a coprocessor to the CPU host
- Has its own memory
- Runs many lightweight threads in parallel

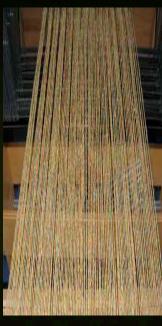

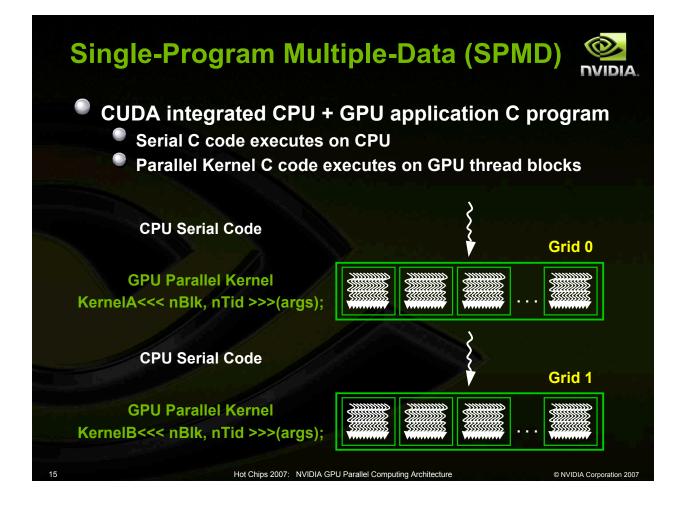

## CUDA Programming Model: Grids, Blocks, and Threads

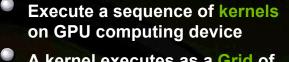

A kernel executes as a Grid of thread blocks

A thread block is an array of threads that can cooperate

Threads within the same block synchronize and share data in Shared Memory

Execute thread blocks as CTAs on multithreaded multiprocessor SM cores

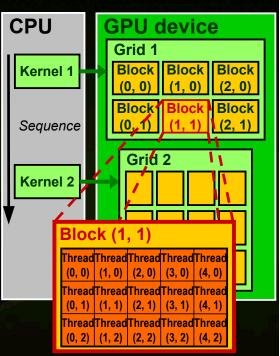

| Thread                                      | Me   | gramming<br>mory Spa      |                                                                                                    | NVIDIA.                           |
|---------------------------------------------|------|---------------------------|----------------------------------------------------------------------------------------------------|-----------------------------------|
| Thread Id, Bloc                             | K 10 |                           | Thread Id                                                                                                    | per thread                        |
| Kernel<br>Thread<br>Program<br>Written in C | •    | Registers                 | <ul> <li>Block Id per block</li> <li>Constants per grive</li> <li>Texture per grive</li> <li>Each thread can read and Registers per thread</li> </ul> | per block<br>per grid<br>per grid |
|                                             | ♣    | Local Memory              |                                                                                                    |                                   |
|                                             | *    | Shared<br>Memory          |                                                                                                    | per thread                        |
| 3                                           | +    | Constants                 | Shared memory<br>Global memory                                                                                                    | per block                         |
|                                             | -    | Texture                   |                                                                                                    |                                   |
|                                             |      |                           | Host CPU can read                                                                                                    |                                   |
| Global Memory                               |      |                           | Constants<br>Texture<br>Global memory                                                                                                    | per grid<br>per grid<br>per grid  |
| 17                                          |      | Hot Chips 2007: NVIDIA GF | PU Parallel Computing Architecture                                                                                                    | © NVIDIA Corporation 2007         |

# CUDA: C on the GPU

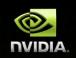

Single-Program Multiple-Data (SPMD) programming model

- C program for a thread of a thread block in a grid
- Extend C only where necessary
- Simple, explicit language mapping to parallel threads

Declare C kernel functions and variables on GPU:

- \_global\_\_ void KernelFunc(...);
- \_\_\_\_device\_\_\_ int GlobalVar;
- \_\_shared\_\_ int SharedVar;

Call kernel function as Grid of 500 blocks of 128 threads: KernelFunc<<< 500, 128 >>>(args ...);

Explicit GPU memory allocation, CPU-GPU memory transfers cudaMalloc(), cudaFree() cudaMemcpy(), cudaMemcpy2D(), ...

## **CUDA C Example: Add Arrays**

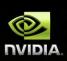

#### C program

#### **CUDA C program**

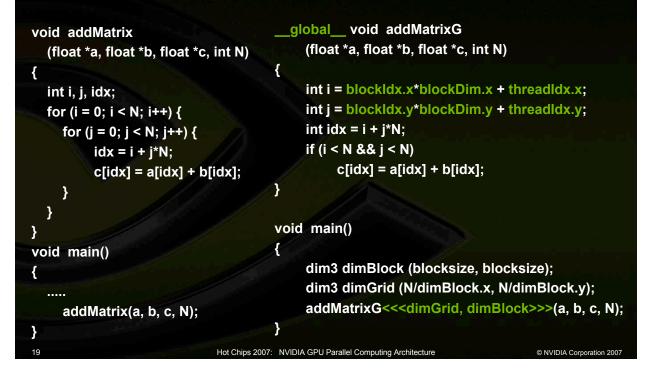

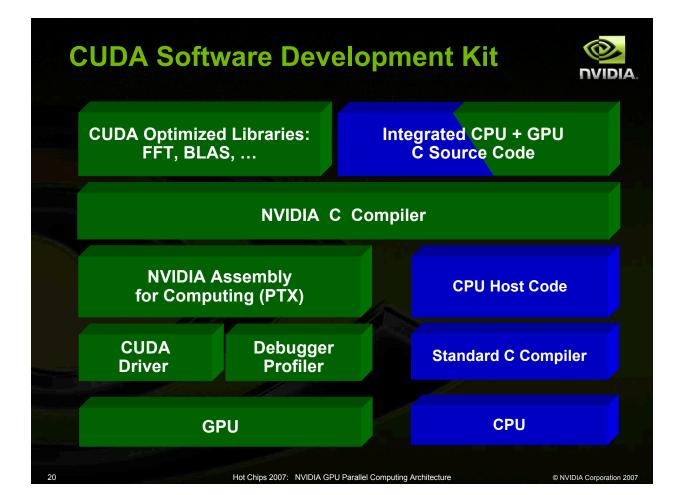

# **Compiling CUDA Programs**

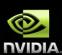

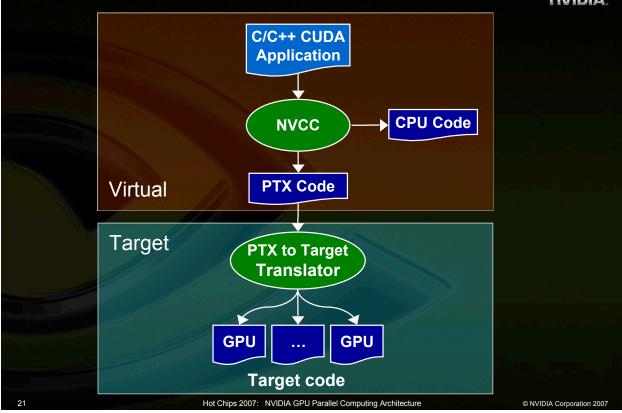

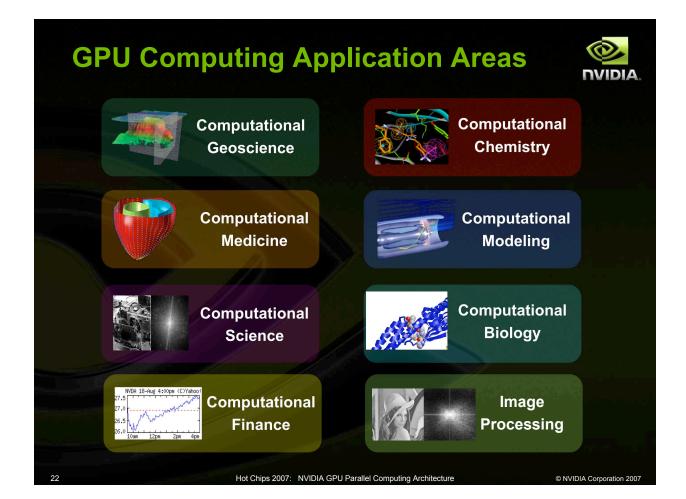

### Summary

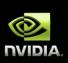

#### **NVIDIA GPU Computing Architecture**

Computing mode enables parallel C on GPUs

- Massively multithreaded 1000s of threads
- Executes parallel threads and thread arrays
- Threads cooperate via Shared and Global memory
- Scales to any number of parallel processor cores
- Now on: Tesla C870, D870, S870, GeForce 8800/8600/8500, and Quadro FX 5600/4600

#### **CUDA Programming model**

- C program for GPU threads
- Scales transparently to GPU parallelism
- Compiler, tools, libraries, and driver for GPU Computing
- Supports Linux and Windows

#### http://www.nvidia.com/Tesla http://developer.nvidia.com/CUDA

Hot Chips 2007: NVIDIA GPU Parallel Computing Architecture